U.S. Department of Transportation Federal Motor Carrier Safety Administration Office of Analysis, Research, and Technology 2013 TRB 92<sup>nd</sup> Annual Meeting

## Application Programming Interface: The Data Behind SaferBus

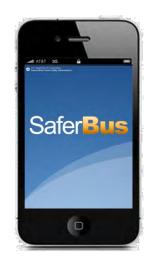

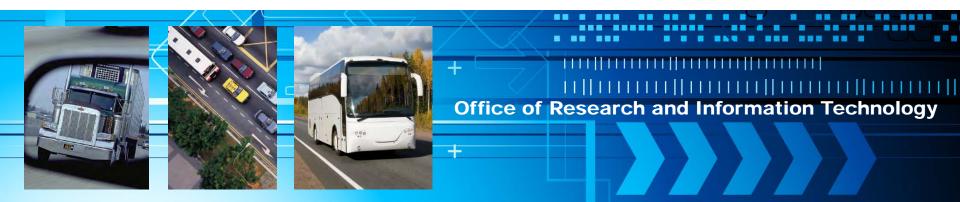

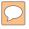

## Agenda

- SaferBus App
  - Background
  - What it Does
  - How it Works
- Why an API?
- SaferBus API
- Motorcoach Safety Data Student Challenge

### SaferBus – Background

- April 2011
  - White House Executive Order on Open Government & Customer Service
- August/September 2011
  - FMCSA Motorcoach Roundtables
  - National Motorcoach Safety Summit
- October 2011
  - DOT Customer Service Plan Signature Initiative
- March 2012
  - SaferBus released

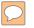

#### SaferBus – What it Does

- SaferBus gives travelers a quick and easy way to look up company safety records
- Encourage consumers to make informed decisions
  - Based on safety rather than cost alone

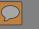

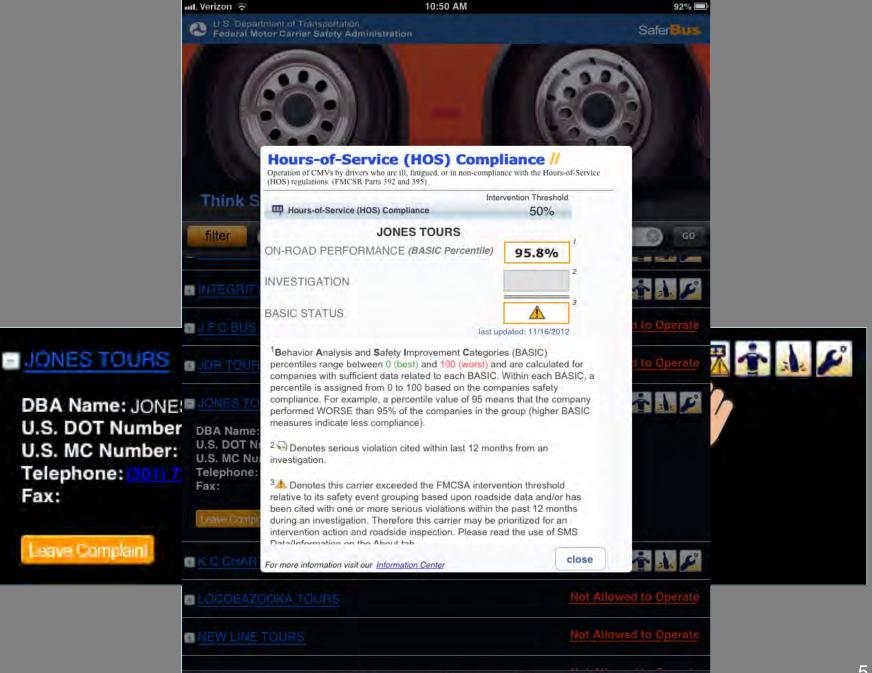

T

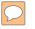

### SaferBus – How it Works

- SaferBus accesses FMCSA data using an Application Programming Interface (API)
  - Data is not stored on the device
  - Real-time search of data on FMCSA servers

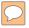

## Why an API?

- For SaferBus:
  - Ensures the display of the most up-to-date info
  - Allows for easy maintenance in one location
- For FMCSA's Mission
  - API's support the Open Government Directive
  - Allows developers to build apps that combine data from multiple sources
  - Speeds product development, builds markets
  - Engages the crowd as partners

#### **API Examples**

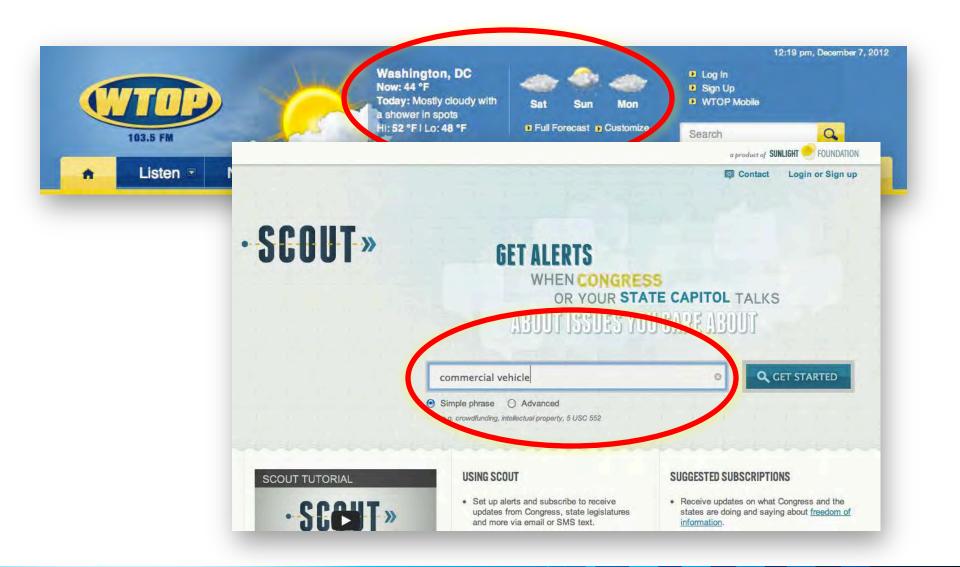

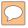

## What's an API?

- API is a set of software instructions and standards that allows machine to machine communication
- API's are a combination of
  - Protocol: the means of interacting with data and services
    - REST (<u>Representational State Transfer</u>)
  - Format: the model by which the data and services are arranged
    - JSON (JavaScript Object Notation)
    - XML (Extensible Markup Language)

## **FMCSA's Developer Page**

#### https://mobile.fmcsa.dot.gov/developer/home.page

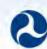

U.S. Department of Transportation Federal Motor Carrier Safety Administration

#### Home

Developer Resources FMCSA API Documentation

API Access Requirements

API terms of use

Mobile Apps using FMCSA API

Contact Us

Want to start developing Applications using FMCSA API? Please create a free API key.

Create an API Key

If you don't have a **Developer Account** Please<u>create an account</u> first

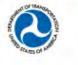

Feedback | Privacy Policy | USA.gov | Freedom of Information Act (FOIA) | Accessibility | OIG Hotline | Web Policies and Important Links | Site Map | Plug-ins

Federal Motor Carrier Safety Administration 1200 New Jersey Avenue SE, Washington, DC 20590 • 1-800-832-5660 • TTY: 1-800-877-8339 • Field Office Contacts

Create Account

Login

#### $\bigcirc$

#### SaferBus – API Input

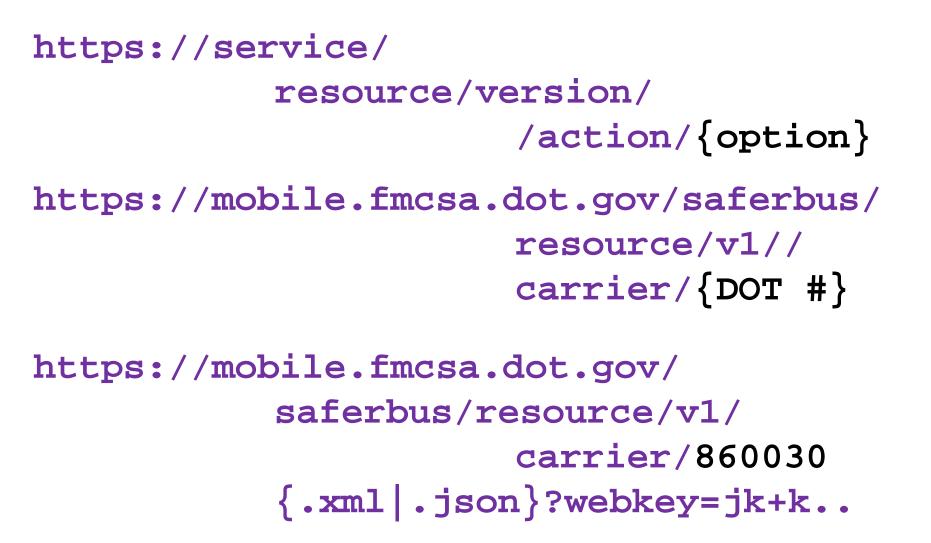

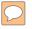

#### SaferBus – API Output

- <Carrier>
- <allowToOperate>Y</allowToOperate>
- <outOfService>N</outOfService>
- <outOfServDate>null</outOfServDate>
- <dotNumber>860030</dotNumber>
- <mcNumber>null</mcNumber>
- <legalName>Jones Tours</legalname>
- <dbaName>Jones Tours</dbaName>
- <motorcoachVehicle>4</motorcoachVehicle>
- <phyCity>Forrestville</phyCity>
- </Carrier>

#### SaferBus – API Output

#### JONES TOURS

A 1 1

DBA Name: JONES TOURS U.S. DOT Number: 860030 U.S. MC Number: Telephone: (301) 735-4994 Fax:

Address: 8014 MARLBORO PIKE Forrestville, MD 20747 Motorcoaches:4 School Buses:0 Limousines:0 Mini-buses:0 Vans:0

Leave Complaint

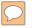

#### SaferBus – API Stats

- 62 registered users
- More than 2 million requests

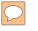

#### USDOT Motorcoach Safety Data Student Challenge

#### http://studentsafetydata.challenge.gov/

| Challenge.gov powered by ChallengePost                                | LOG IN     | SIGN UP |
|-----------------------------------------------------------------------|------------|---------|
| US DOT Motorcoach Safety Data Student Ch                              | allenge    |         |
| Rules Enter a                                                         |            |         |
| We challed Submissions due                                            | January 31 |         |
| informed Judging Ends                                                 | March 8    |         |
| ACCEPT THIS Winners Announced                                         | March 15   |         |
| Get notified of important changes and opportunities for participants. |            |         |

### Thank You

#### jon.mueller@dot.gov

#### 202-366-9409

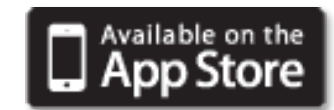

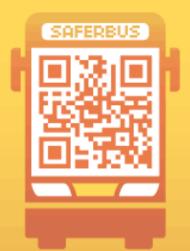

# Your best **BUS TRIP** planning resource!

🗜 Download the SaferBus Mobile App

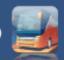

U.S. Department of Transportation Federal Motor Carrier Safety Administration